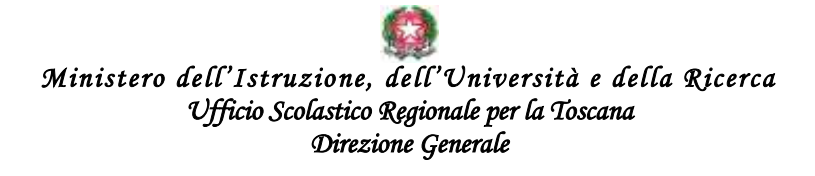

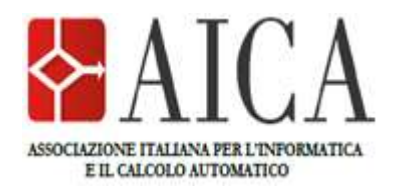

# BANDO DI CONCORSO

# **"Penso a una IDEA** - **Innovazione Digitale per l'Educazione Ambientale** *"*

VIII edizione concorso su progetti digitali

## **PER GLI STUDENTI DEGLI ISTITUTI D'ISTRUZIONE SECONDARIA DI PRIMO E SECONDO GRADO DELLA REGIONE TOSCANA ANNO SCOLASTICO 2021-2022**

L'Ufficio Scolastico Regionale per la Toscana e l'Associazione Italiana per l'Informatica ed il Calcolo Automatico (AICA) – nel quadro del rapporto di collaborazione in atto finalizzato alla promozione di iniziative destinate al raggiungimento degli obiettivi dell'Unione Europea in materia d'innovazione tecnologica, d'istruzione e di formazione - indicono la VII edizione del Concorso su Progetti Digitali denominato **"Penso a una IDEA** - **Innovazione Digitale per l'Educazione Ambientale***"* rivolto **agli studenti degli Istituti d'istruzione secondaria di primo e secondo grado della Regione Toscana.**

## Sommario

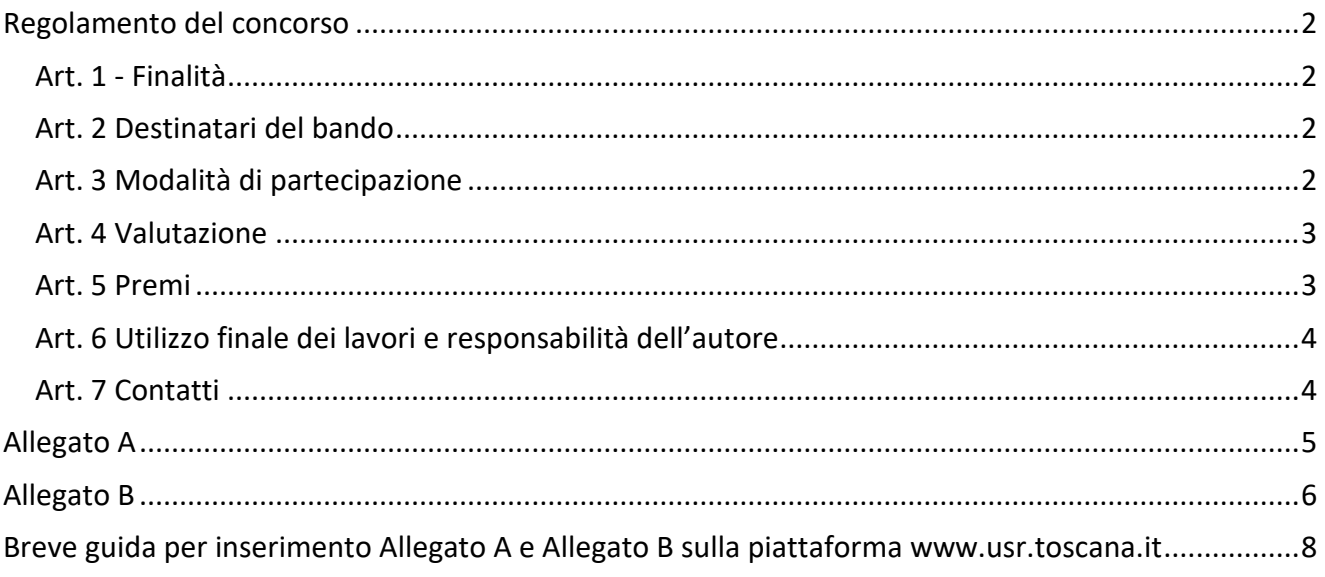

## <span id="page-1-0"></span>**Regolamento del concorso**

## <span id="page-1-1"></span>Art. 1 - Finalità

- Favorire lo sviluppo delle competenze per l'approccio alle ICT, puntando su un coinvolgimento degli studenti che permetta il passaggio da un ruolo solo ricettivo ad un ruolo attivo nella costruzione della conoscenza, nell'esplorazione della realtà, nella riflessività e da questa ad un saper agire consapevole e contestualizzato nei confronti delle ICT;
- Promuovere percorsi didattici particolarmente innovativi attraverso l'uso delle nuove tecnologie per favorire lo sviluppo di capacità critiche e creative dei giovani.

## <span id="page-1-2"></span>Art. 2 Destinatari del bando

Destinatari del bando sono gli studenti degli Istituti d'istruzione Secondaria di primo e secondo grado dell'anno scolastico 2021/2022.

Il tema del concorso di quest'anno dal titolo "**Penso a una IDEA** - **Innovazione Digitale per l'Educazione Ambientale**" vuole approfondire la relazione tra le persone e il proprio ambiente, dove il ruolo dei dispositivi digitali nella ridefinizione della prossimità e nell'esplorazione del proprio territorio riveste pertanto un aspetto imprescindibile: i luoghi e le azioni reali e virtuali del quotidiano incidono in maniera sempre più centrale sulla qualità della nostra vita.

Gli istituti scolastici sono invitati a presentare progetti, idee, sperimentazioni e esperienze multimediali/spot attraverso la produzione di videoclip, cortometraggi, APP, siti WEB, prodotti offline oppure online, storytelling ecc.., fruibili dai principali player (VLC, Media player) sui temi legati in particolare a:

- **valorizzazione e cura del patrimonio culturale (arte, musica, territorio)**
- **valorizzazione e tutela del patrimonio ambientale**
- **progetti di eco-sostenibilità**
- **progetti di rigenerazione sociale**

## <span id="page-1-3"></span>Art. 3 Modalità di partecipazione

<u>.</u>

Gli Istituti scolastici che intendono partecipare al concorso dovranno:

- individuare un docente referente che supporterà gli studenti ed i docenti coinvolti nell'elaborazione del progetto
- Compilare il **form di adesione** sotto la voce *Partecipazione Concorso USR-AICA ed. 2021-22* all'indirizzo <http://www.usr.toscana.it/> accedendo con le credenziali già in possesso della scuola e inviare poi la scheda di certificazione adesione (Allegato A) a [direzione-toscana@istruzione.it](mailto:direzione-toscana@istruzione.it) e [concorsidigitalits@gmail.com](mailto:concorsidigitalits@gmail.com) **1) entro il 12 marzo 2022**;
- Compilare il **form del progetto** sotto la voce *Partecipazione Concorso USR-AICA ed. 2021-22* all'indirizzo [http://www.usr.toscana.it/](http://www.usr.toscana.it/login_users.html) accedendo con le credenziali già in possesso della

<sup>1</sup> L'invio della documentazione oltre che all'indirizzo dell'USR anche all'indirizzo **[concorsidigitalits@gmail.com](mailto:concorsidigitali@gmail.com)** serve per consentire ad AICA di monitorare la partecipazione degli Istituti al concorso e di disporre dei dati per l'approntamento degli Attestati di merito.

scuola e inviare poi la scheda di certificazione progetto (Allegato B) a [direzione-toscana@istruzione.it](mailto:direzione-toscana@istruzione.it) e [concorsidigitalits@gmail.com](mailto:concorsidigitalits@gmail.com) **1) entro il 30 giugno 2022**;.

- La scheda di adesione e la scheda progetto (allegato A e allegato B) dovranno essere siglate anche dal Dirigente Scolastico, pena esclusione dal concorso.
- L'allegato A e l'allegato B possono anche essere creati e stampati, cliccando sul tasto STAMPA dal proprio browser, una volta inseriti i dati nella piattaforma e reso immodificabile l'allegato. Vanno poi fatti firmare dal Dirigente Scolastico e inviati in formato PDF
- **La compilazione dei form è obbligatoria e non saranno presi in considerazione prodotti privi di tale inserimento e di invio della scheda compilata a cura del docente referente o privi dei requisiti richiesti.**
- I materiali degli elaborati devono essere disponibili sulle piattaforme on line (Drop box; Google drive, etc…) indicando quindi i link di accesso, con vincolo di permanenza fino al 31 dicembre 2022.

## **Il termine ultimo per la presentazione dei prodotti è il 30 giugno 2022**.

Per problemi o chiarimenti legati all'accesso o compilazione del form contattare Centro Servizi Firenze 055-2638366 o info@csi.toscana.it

## <span id="page-2-0"></span>Art. 4 Valutazione

I materiali saranno valutati da una Commissione, istituita dall'USR per la Toscana.

La Commissione opererà autonomamente con la supervisione di un rappresentante di AICA con l'assegnazione di un punteggio in base ai seguenti criteri:

- Originalità dell'idea;
- Chiarezza nell'illustrazione del tema proposto;
- Livello di coinvolgimento degli studenti;
- Collaborazione tra il docente e gli studenti;
- Grado di efficacia e replicabilità del progetto digitale.

Per ogni criterio verrà attribuito un punteggio compreso tra 1 e 10.

## <span id="page-2-1"></span>Art. 5 Premi

Verranno assegnati complessivamente 6 premi consistenti di n. 5 skill card ECDL ciascuno e relativi Attestati di merito per l'Istituto e per i docenti referenti dei progetti, così distribuiti:

- 3 premi agli istituti secondari di I grado
- 3 premi agli istituti secondari di II grado

Agli altri progetti che verranno ritenuti meritevoli, verranno assegnati gli Attestati di merito per menzione speciale all'Istituto ed ai docenti referenti dei progetti.

I suddetti progetti premiati quali vincitori e quali meritevoli di menzione speciale, verranno ulteriormente valorizzati attraverso:

- visibilità nel sito di AICA di video e foto del progetto, previa liberatoria da parte del Dirigente Scolastico;
- pubblicazione sulla rivista Bricks (**[www.rivistabriks.it](http://www.rivistabriks.it/)**) di appositi articoli prodotti a cura dei docenti premiati;
- partecipazione dei docenti premiati ad appositi webinar organizzati da AICA.

Le skill card, a cura di AICA, verranno consegnate ad ogni Istituto scolastico vincitore. In particolare, l'Istituto riceverà un voucher (non nominativo) che consentirà di attivare la skill card entro un anno dall'emissione presso l'Istituto stesso qualora accreditato AICA quale sede d'esame o presso altro Istituto scolastico accreditato AICA quale sede d'esame**.**

## <span id="page-3-0"></span>Art. 6 Utilizzo finale dei lavori e responsabilità dell'autore

Fatta salva la proprietà intellettuale delle opere che rimane all'autore/agli autori, l'Ufficio Scolastico Regionale, Direzione Generale per la Toscana e AICA si riservano il diritto all'utilizzo delle opere selezionate per attività istituzionali, pubblicizzazione sul sito web e per tutte le attività di promozione dell'iniziativa.

#### <span id="page-3-1"></span>Art. 7 Contatti

Come riportato nel bando ricordiamo che l'invio delle schede è previsto debba essere effettuato sia in formato word sia in formato pdf oltre all'indirizzo mail dell'USR anche all'indirizzo mail: **[concorsidigitalits@gmail.com](mailto:concorsidigitalits@gmail.com)**

Ma soprattutto deve essere compilato sulla piattaforma **[www.usr.toscana.it](http://www.usr.toscana.it/)**

Per problemi o chiarimenti legati all'accesso o compilazione del form contattare Centro Servizi Firenze 055-2638366 o **[info@csi.toscana.it](mailto:info@csi.toscana.it)**

Per chiarimenti circa il bando e il concorso la referente USR [valeria.matteini@istruzione.it](mailto:valeria.matteini@istruzione.it) 0552725271

SCHEDE DI ADESIONE E SCHEDE PROGETTO DA ALLEGARE AL BANDO Modelli allegati

## **SCHEDA DI ADESIONE**

## <span id="page-4-0"></span>**CONCORSO USR Toscana - AICA 2021-2022** *Penso a una IDEA - Innovazione Digitale per l'Educazione Ambientale*

#### **NOTA**

File da **denominare con il codice meccanografico dell'Istituto scolastico** e da inviare in formato sia word che pdf entro il **12 marzo 2022 a direzione-toscana@istruzione.it** e **[concorsidigitalits@gmail.com](mailto:concorsidigitalits@gmail.com)**. Tale file deve essere anche caricato sul sito www.usr.toscana.it (ove l'Istituto scolastico presenta più progetti, il file deve essere denominato dal codice meccanografico seguito da un numero che identifica altro progetto).

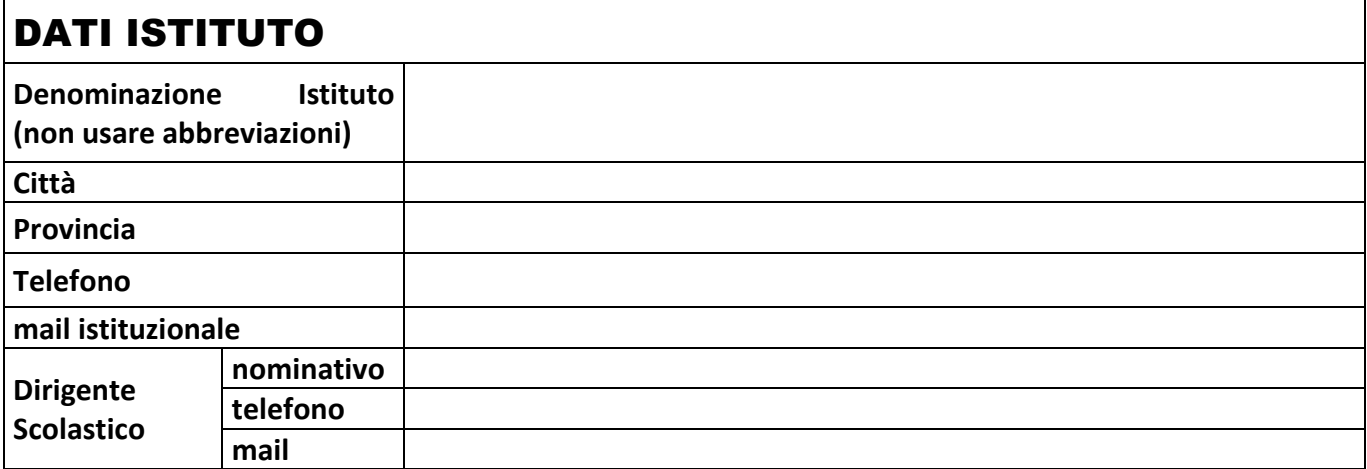

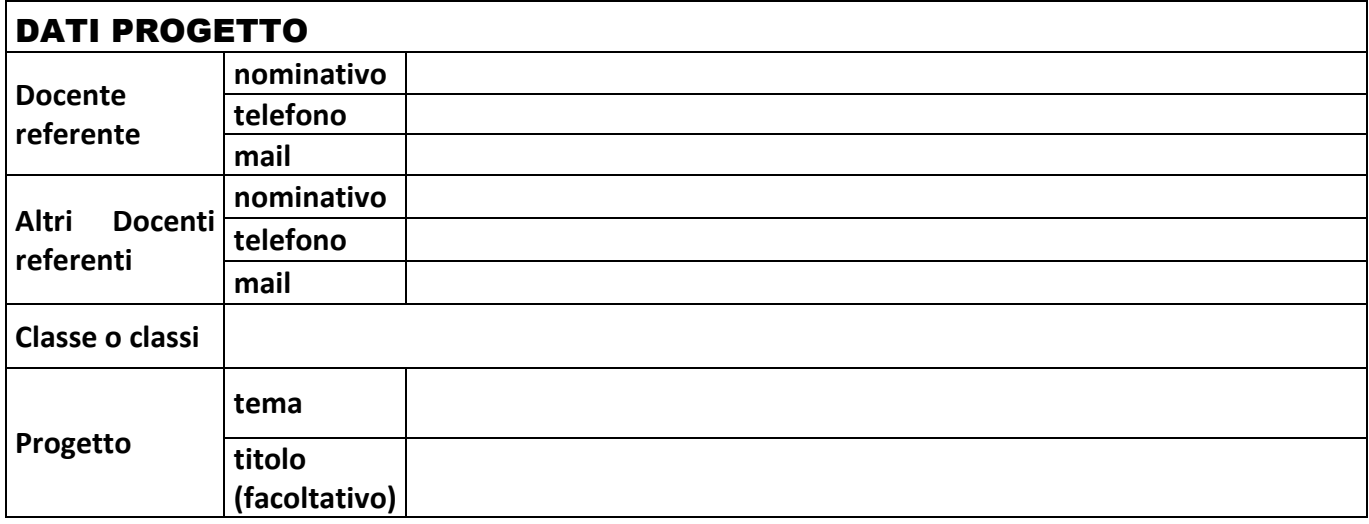

#### **Altri dati (eventuali):**

Con la presente comunichiamo di aver inserito i dati relativi alla richiesta di partecipazione nella piattaforma indicata entro la scadenza prevista

### **Data, Firma Dirigente Scolastico** (*firma digitale*)

*Si assicura che i dati personali verranno trattati con la riservatezza prevista dalla Legge in vigore [Codice in materia di protezione dei dati personali "d.lgs. 196/2003" aggiornato con il nuovo decreto legislativo "101/2018" di adeguamento della disciplina italiana al regolamento europeo sulla privacy "Reg. UE n. 679/2016, GDPR"]. Su richiesta, tali dati potranno essere cancellati o rettificati.*

## <span id="page-5-0"></span>**SCHEDA PROGETTO CONCORSO USR Toscana - AICA 2021-22** *Penso a una IDEA - Innovazione Digitale per l'Educazione Ambientale*

#### **NOTA**

File da **denominare con il codice meccanografico dell'Istituto scolastico** e da inviare in formato sia word che pdf entro il **30 giugno 2022 a direzione-toscana@istruzione.it** e **[concorsidigitalits@gmail.com](mailto:concorsidigitalits@gmail.com)**. Tale file deve essere anche caricato sul sito www.usr.toscana.it (ove l'Istituto scolastico presenta più progetti, il file deve essere denominato dal codice meccanografico seguito da un numero che identifica altro progetto).

## MODULO SCHEDA PROGETTO

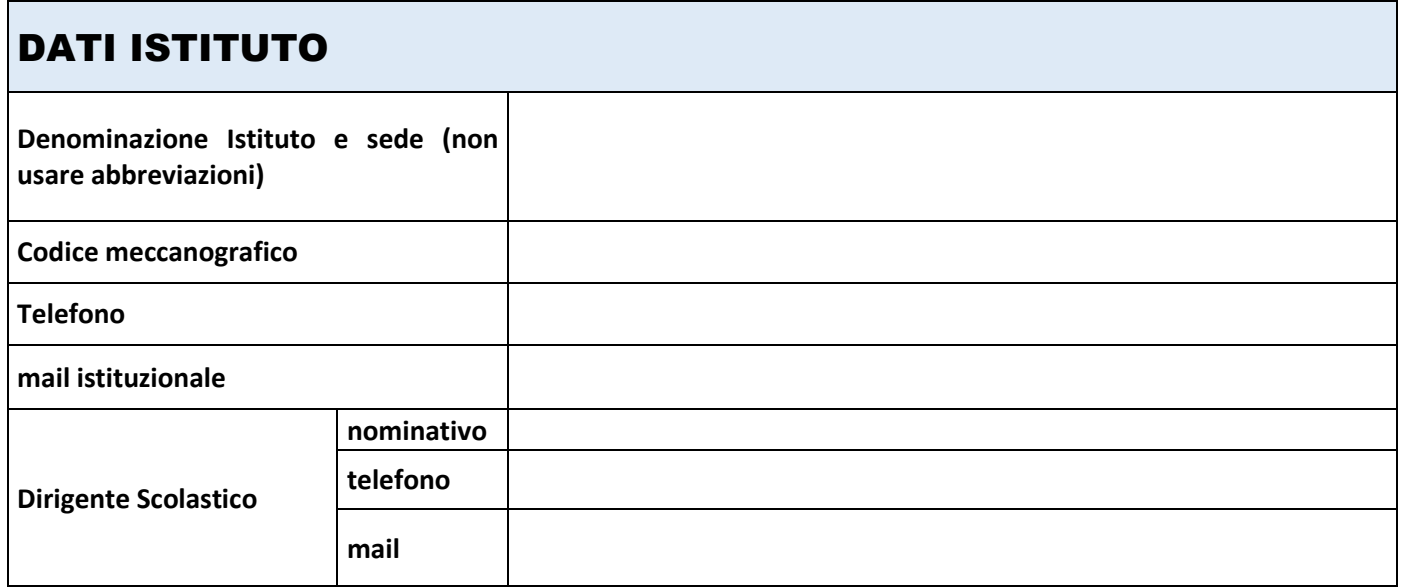

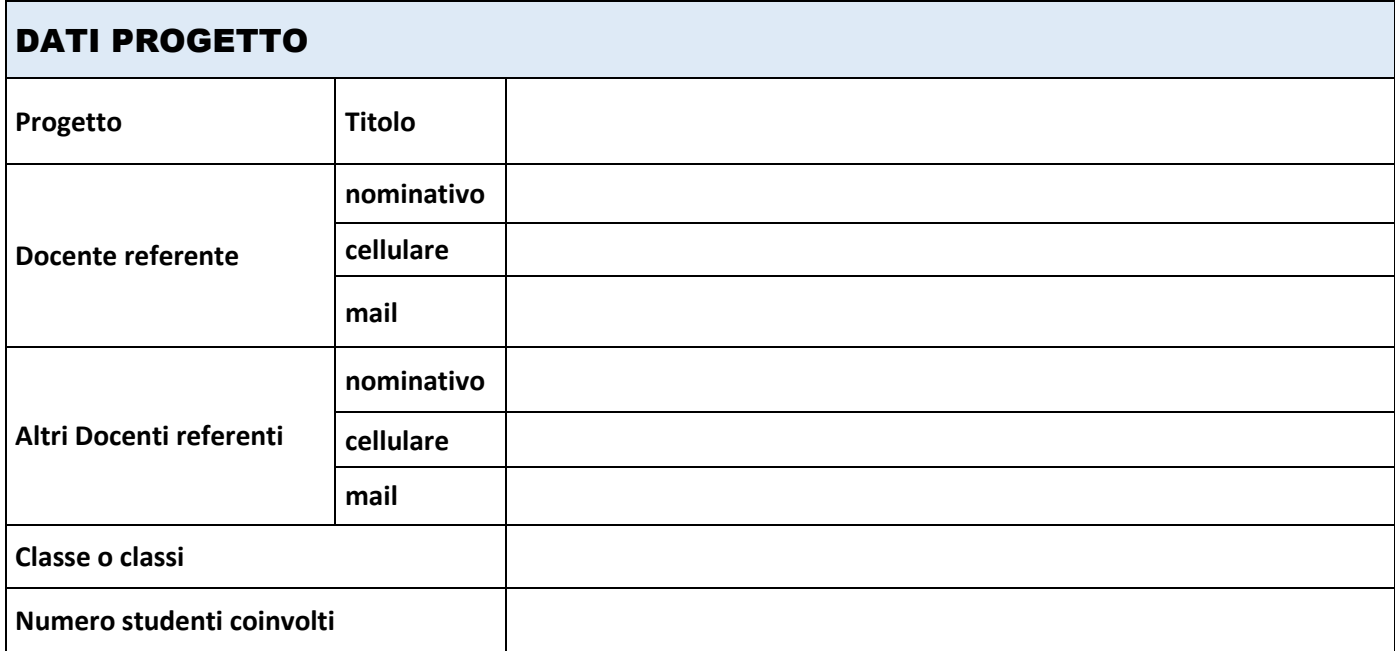

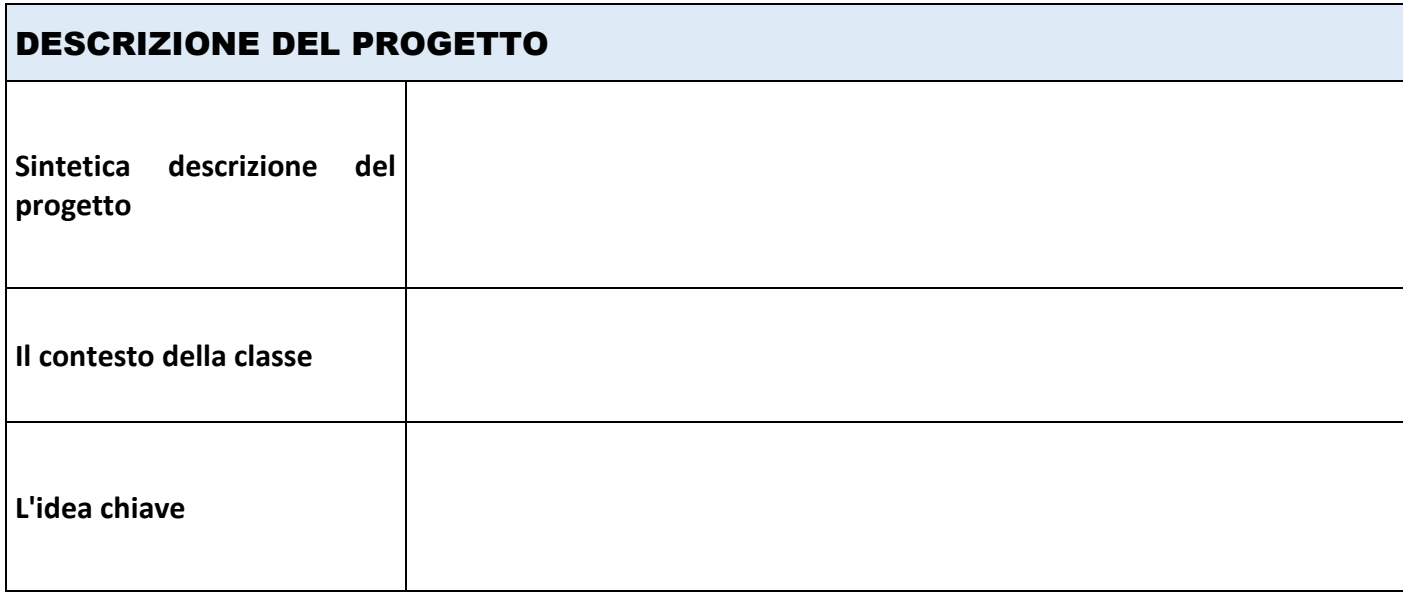

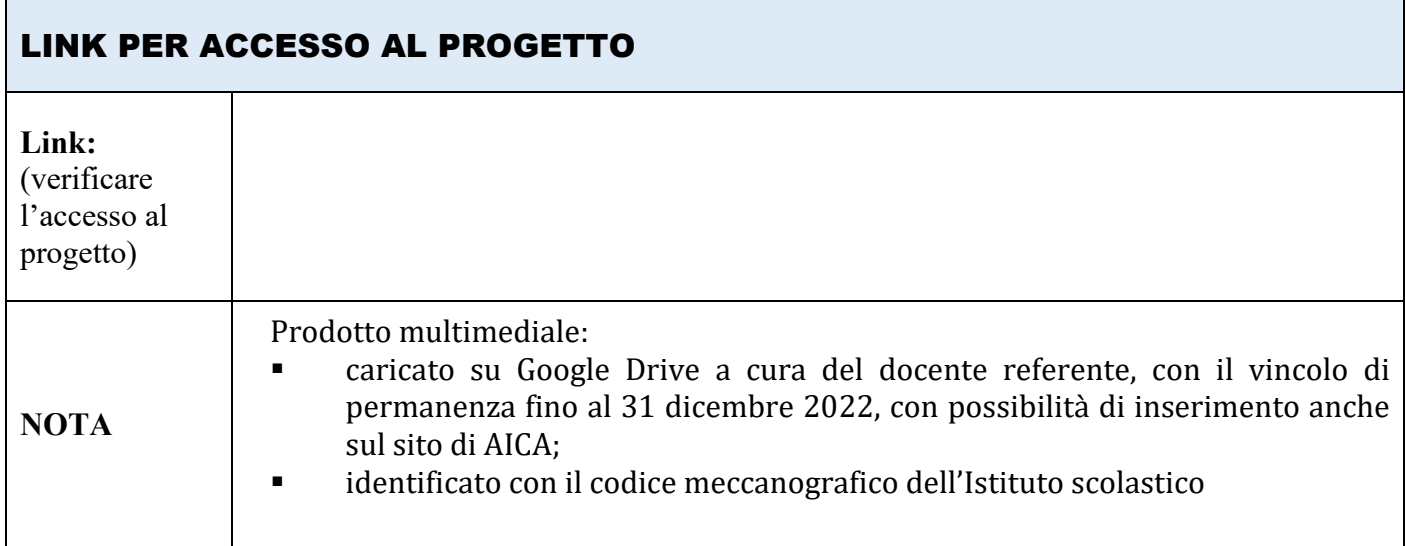

## **Altri dati (eventuali):**

Con la presente comunichiamo di aver inserito i dati relativi alla richiesta di partecipazione nella piattaforma indicata entro la scadenza prevista

**Data, Firma Dirigente Scolastico**

(*firma digitale*)

*Si assicura che i dati personali verranno trattati con la riservatezza prevista dalla Legge in vigore [Codice in materia di protezione dei dati personali "d.lgs. 196/2003" aggiornato con il nuovo decreto legislativo "101/2018" di adeguamento della disciplina italiana al regolamento europeo sulla privacy "Reg. UE n. 679/2016, GDPR"].*

*Su richiesta, tali dati potranno essere cancellati o rettificati*

#### <span id="page-7-0"></span>**Breve guida per inserimento Allegato A e Allegato B sulla piattaforma** [www.usr.toscana.it](http://www.usr.toscana.it/)

- 1. Accedere al sito [www.usr.toscana.it](http://www.usr.toscana.it/) con le credenziali in possesso del DS della scuola (credenziali già possedute)
- 2. In alto a sinistra nell'Area Gestione cliccare su [Partecipazione Concorso USR Toscana -](http://www.csa.fi.it/cgi-bin/dynamic_service/visualizza_schede_adesione_concorso_AICA.pl?session=09546a5eb496bad120424757b584ddd7) AICA
- 3. Procedere all'inserimento dell'**allegato A** cliccando sul tasto "Aggiungi"
- 4. Una volta compilato l'Allegato A, cliccare *Salva*. **L'allegato A** può essere variato e cancellato fino a che non si clicca sul flag  $\boxtimes$  accanto al campo "**Conferma completamento tabella"**
- 5. Una volta confermato con il flag **□** il completamento **dell'allegato A**, se si seleziona il comando Stampa dal browser, **l'allegato A** viene visualizzato in formato stampabile. Pertanto o può essere direttamente stampato e poi fatto firmare dal DS o salvato in PDF (salva con nome) e poi fatto firmare digitalmente dal DS
- 6. **L'allegato A finale**, in formato PDF, va inviato agli indirizzi [direzione-toscana@istruzione.it](mailto:direzione-toscana@istruzione.it) e [concorsidigitalits@istruzione.it](mailto:concorsidigitalits@istruzione.it)
- 7. Per inserire **l'allegato B** cliccare sull'ultimo campo del record che viene creato una volta inserito l'allegato A \、

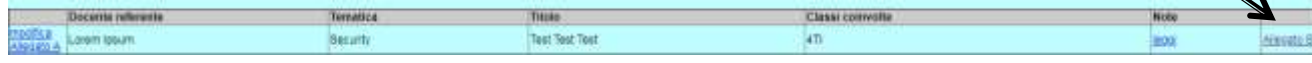

- 8. **L'allegato B** ricaricherà tutti i dati già inseriti nell'Allegato A e permetterà l'inserimento dei campi aggiuntivi
- 9. Una volta compilato **l'allegato B**, cliccare *Salva*. **L'allegato B** può essere variato e cancellato fino a che non si clicca sul flag  $\boxtimes$  accanto al campo "**Conferma completamento tabella"**
- 10. Una volta confermato con il flag **I** il completamento **dell'allegato B**, se si seleziona il comando Stampa dal browser, **l'allegato B** viene visualizzato in formato stampabile. Pertanto o può essere direttamente stampato e poi fatto firmare dal DS o salvato in PDF (salva con nome) e poi fatto firmare digitalmente dal DS
- 11. **L'allegato B finale**, in formato WORD e in formato PDF, va inviato agli indirizzi [direzione-toscana@istruzione.it](mailto:direzione-toscana@istruzione.it) e [concorsidigitalits@istruzione.it](mailto:concorsidigitalits@istruzione.it)

**Per problemi o chiarimenti legati all'accesso o compilazione del form contattare Centro Servizi Firenze 055-2638366 o [info@csi.toscana.it](mailto:info@csi.toscana.it)**